## **Расчет электрических нагрузок завода, объекта**

Для определения электрических нагрузок рекомендуется подробно произвести расчет одного узла, здания, цеха, объекта, а затем для других потребителей составить таблицу с указанием основных результатов.

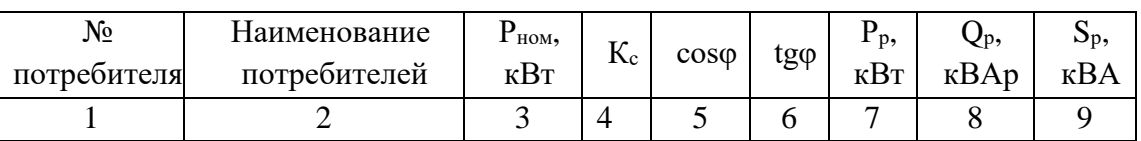

## **Расчёт нагрузок методом коэффициентом спроса**

## **Исходные данные для расчета**

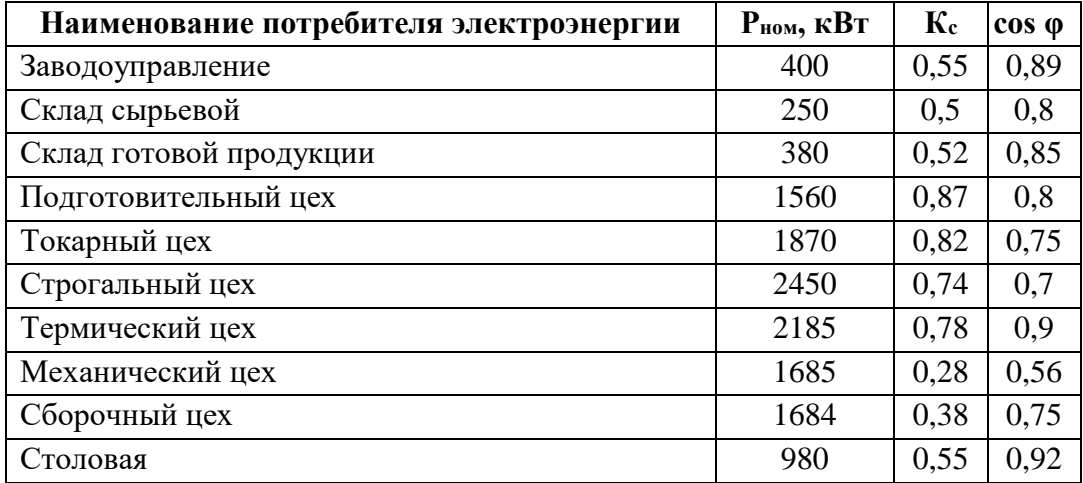

- 1. Для каждого цеха, завода по таблице и справочнику определяем коэффициент спроса **К<sup>с</sup>** и **cosφ**.
- 2. Определяем распределительные подстанции таким образом, чтобы узловая подстанция находилась около или внутри цеха, имеющего наибольшую номинальную мощность. Определяем сумму номинальных мощностей всего узла **Рном**.
- 3. Определяем расчетную максимальную активную нагрузку каждого цеха

 $P_{p. \text{ break}} = K_c \times P_{\text{HOM.}}$  **цеха** 

 $P_{p. \text{uexa}} = 0.55 \times 400 = 220 \text{kB}$ T

где:

Рном – номинальная мощность потребителя электроэнергии;

 К<sup>с</sup> – коэффициент спроса потребителя электроэнергии, определяемый по справочной литературе, в зависимости от наименования потребителя электроэнергии и отрасли промышленности;

 Cosφ – коэффициент мощности потребителя электроэнергии , определяемый по справочной литературе в зависимости от наименования потребителя электроэнергии и отрасли промышленности;

tgφ – тангенс угла потребителя электроэнергии между активной и полной мощностью;

4. Определяем tg фдля каждого цеха

 $tg \varphi = tg(arcos (cos \varphi))$ tg  $\varphi = \text{tg}(\arccos(\cos 0.89)) = 0.5123$ 

5. Определяем расчетную максвимальную реактивную нагрузку каждого цеха

 $Q_p$ . цеха =  $P_p$ . цеха  $\times$  tg  $\varphi$ цеха  $Q_{p. \text{ Ilexa}} = 220 \times 0,5123 = 112,709 \text{ kBAp}$ 

6. Определяем суммарную расчетную активную и реактивную нагрузку распределительной подстанции

 $P_{p. y3J1a} = \sum P_{p. \text{ near } a}$  $P_{p, y378} = 220+125+197, 6+1357, 2+1533, 4+1813+1704, 3471, 8+639, 92+539 = 8601, 22 \times 87$ 

$$
Q_{p.~y_{3J12}} = \sum Q_{p.~uexa}
$$
\n
$$
Q_{p.~y_{3J12}} = 112,709 + 93,75 + 122,461 + 1017,9 + 1352,332 + 1849,63 + 825,43 + 698,005 + 564,36 + 229,61 =
$$
\n
$$
= 6866,187\kappa BAp
$$

7. Определяем средневзвешенное значение tg  $\varphi_{\text{V3J1a}}$ 

$$
\begin{aligned} \n\text{tg } \varphi_{\text{y3,ra}} &= \frac{Q_{\text{p,y3,ra}}}{P_{\text{p,y3,ra}}} \\ \n\text{tg } \varphi_{\text{y3,ra}} &= \frac{6866,187}{8601,22} = 0,798 \n\end{aligned}
$$

- 8. Определяем средневзвешенное значение соѕ фузла
	- $\cos \varphi_{\text{y3,Ia}} = \cos (\arctg (\text{tg } \varphi_{\text{y3,Ia}}))$  $\cos \varphi_{\text{V3J1a}} = \cos (\arctg (\text{tg } 0.798) = 0.7815$
- 9. Определяем средневзвешенное значение коэффициента спроса

$$
K_{c. y3J1a} = \frac{P_{p,y3J1a}}{\sum P_{n_{0M.}}} K_{c. y3J1a} = \frac{8601,22}{13444} = 0,6398
$$

10. Определяем полную расчетную мощность узла

$$
\mathbf{S}_{p. y3\pi a} = \sqrt{\mathbf{P}_{p. y3\pi a}^{2} + \mathbf{Q}_{p. y3\pi a}^{2}}
$$
  

$$
S_{p. y3\pi a} = \sqrt{8601,22 + 6866,187} = 11005,704 \text{ kBA}
$$

 $P_p$ ,  $Q_p$ ,  $S_p$  – активная, реактивная и полная расчетные нагрузки узла - кВт, кВАр, кВА;

Примечание: руководителем как исходные данные задается:

- наименование узлов объекта, завода;
- номинальные значения мощностей в кВт или МВт;
- отрасль промышленности или наименование производства;

- коэффициент спроса и Cosφ определяется учащимся по справочной литературе, в соответствии с данным производством или отраслью промышленности.

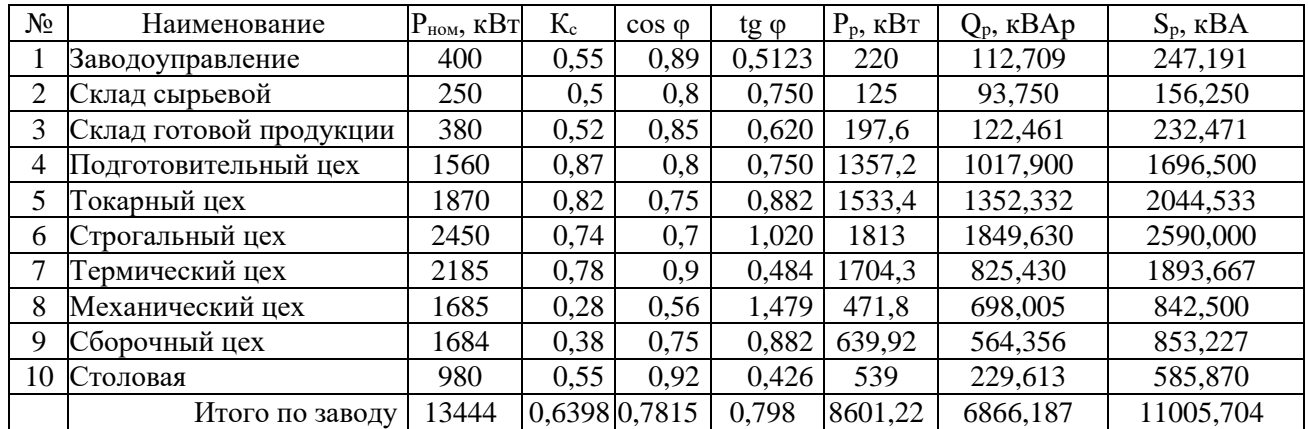

## Таблица